## **VDTExec, Visual DTSX Ececuter**

Die Applikation VDTExec kann eine oder mehrere DTSX Task(s) (1) laden (oder auch ein ganzes Verzeichnis, eine Visual Studio Solution oder ein Projekt). Über die Liste "Available Package" (2), die in jedem Tab mit Package Grundlage verfügbar ist, kann dann die gewünschte Task ausgewählt und entsprechende Aktionen ausgeführt werden.

• Über den Tab "Execute" kann die Task gestartet werden. Nachdem sie angelaufen ist, kann man per Meldungsfenster (6) und Progressbar (7) oder Row-Anzahl, sofern keine Prozentausgabe möglich ist, zusehen, wie sie Arbeit verrichtet.

Es gibt verschiedenste Möglichkeiten die so auszuführende Task vor dem Ausführen zu beeinflussen:

- Es kann eine DtsConfig File geladen werden, die der Task als Configuration (DtsConfig) übergeben wird (analog DTExec). (3)
- Zusätzliche Variablen können definiert werden, die z.B. Parent-Package Variablen simulieren (5)
- Einzelnen Variablen können nach Belieben geändert werden (5)
- Alle Einstellungen sind zur späteren Verwendung abspeicherbar (im DtsConfig XML-Format) und können auch wieder geladen werden. (4)
- Der Tab "Configuration Files" gestattet es, DtsConfig Files einzulesen und deren Variablen Inhalt zu ändern
- Der Tab "Evaluation" zeigt alle in der Task enthaltenen Elemente mit den Input- und Output-Columns an. Zusätzlich wird eine Suchfunktion für LineageIDs bereit gestellt, womit man einfach in die Lage versetzt wird, ein fehlerhafte Element zu finden, wenn über eine Log-Ausgabe nur die LineageID verfügbar ist.

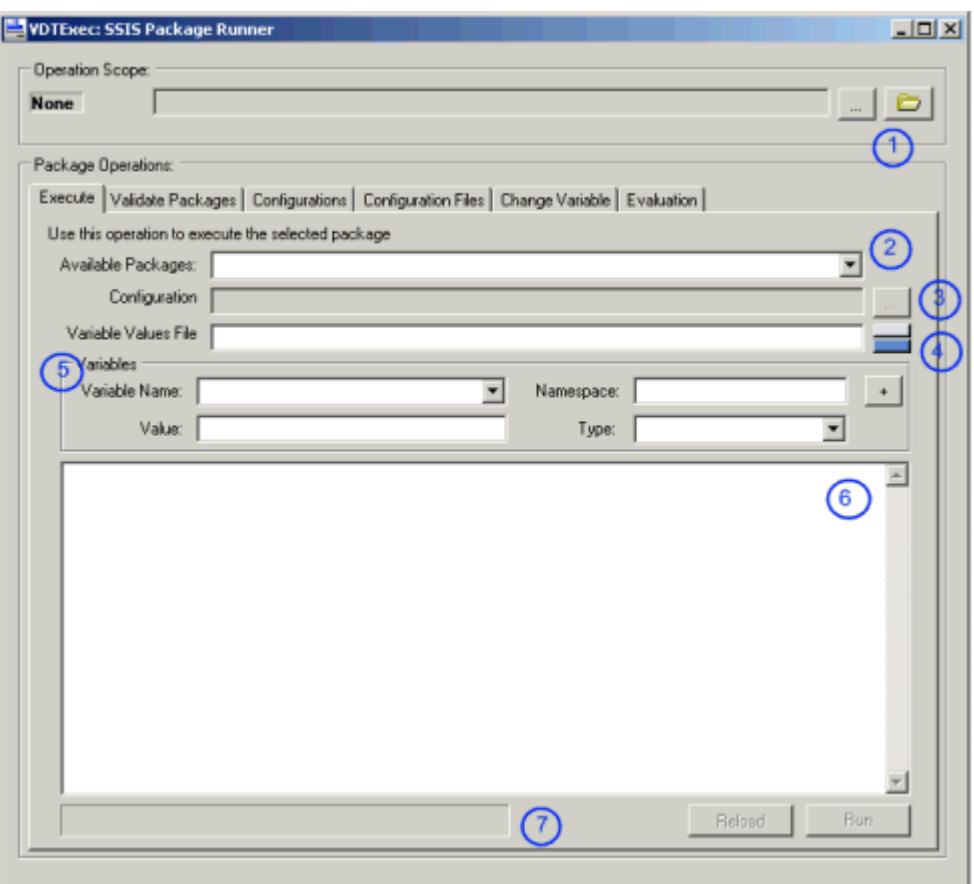

## **DTSX Task ProgressTest (AW)**

Mit dabei ist eine kleine SSiS Task zum Testen, welche die Datenbank AdventureWorks verwendet und einfach aus der dortigen größten Tabelle die Daten ausliest und an ein Target (ScriptComponent) weiterleitet, das dann einfach nichts macht, die Daten also verwirft.

Dazwischen hängt die eigentliche Arbeitsroutine, die ScriptComponent "EventTrigger", die per FireProgress() prozentual die eingelesenen Rows ausgibt. Dazu benötigt man natürlich die Gesamtanzahl von Rows, die vom ControlFlow ermittelt und in eine Variable (User::TotalRows) geschrieben wird.. Dies erledigt eine SQL Task zu Beginn des ControlFlows. Wird diese per Variable Config::IsProgressEnabled disabled, gibt die ScriptComponent "EventTrigger" einfach die Anzahl von Rows in 100er Schritten aus, da ich dann die obere Grenze nicht habe, um die Prozente zu berechnen.

Übersicht:

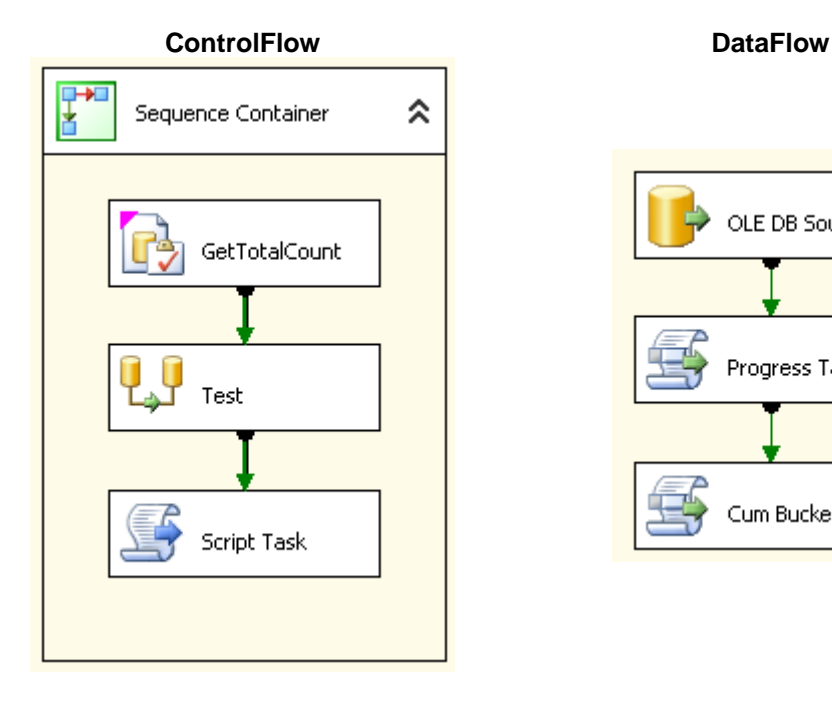

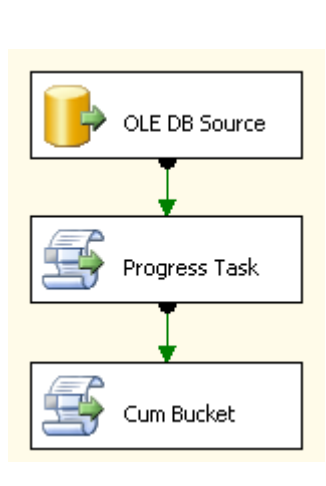